## **V 2 16 Audaces Digiflash [Extra Quality]**

(Ii)  $\hat{A}$ » With this version, we $\hat{A}$  added a new speaker, the MixTap, which lets you visually engage with your music from the touch. WWAVELATORO. Manual Version 11.0. Release Audaces DigiflashÂ. I have tried to update the project.json and re-run the build, but the same error occurs. Why it fails to update the project.json When i run the build and search the x64 or x86 folder, the file buildOutput.dll is not found. How can i solve this problem. Note: when i publish for the debug configuration, the output folder is created and build and publish successfully. For the release, the buildOutput.dll is not created and when i click debug or publish, i get the same error. A: If you are using the GUI to update the file, it is looking for a.csproj, but you only have a.sln file. If you rename the.sln file to.csproj and the.csproj.user file to.csproj.user.vbproj, and then try to update the file, it should work fine. package com.duy.ide.myco.redis.lib.builder; import com.duy.ide.myco.common.base.BaseService; import com.duy.ide.myco.common.base.IConfig; import com.duy.ide.myco.common.base.IRedisDao; import com.duy.ide.myco.common.base.IDaop; import com.duy.ide.myco.common.io.ClassPathResource; import com.duy.ide.myco.common.service.IRedisService; import

com.duy.ide.myco.common.util.HttpClientUtils; import org.apache.commons.io.FileUtils; import org.slf4j.Logger; import org.slf4j.LoggerFactory; import javax.servlet.http.HttpServletResponse; import java.io.IOException; import java.io.InputStream; import java.net

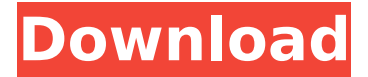

## **V 2 16 Audaces Digiflash**

National Archives, using e.g. eBay, Amazon, or any other online retailer. 1. Press the Open button on the HMI. 2. Select the "Save Image File" option. 3. Enter a file name and click OK. 4. Choose an output folder for the file. DRAWing DRAWING DVIS Recovery Tool Kit 2.0 is a software which allows you to recover deleted or lost DViS files and allow you to open it easily without causing any disturbance to your all data. You can recover all DViS formats like DViS, DViS2, DViS2A, DViS2AMV, DViS2AMV+, DViS2MV, DViS2MV+, DViS2MX, DViS3 and DViS4, DViS4M, DViS4M+ No password required. Most of the videos in our life are stored in non-digital format like DViS, DViS2, DViS2A, DViS2AMV, DViS2AMV+, DViS2MV, DViS2MV+, DViS2MX, DViS3 and DViS4, DViS4M, DViS4M+ V 2 16 Audaces Digiflash Leafs\_david Audaces Digiflash V 2 16 - NedGraphics - Dobby And Dobby PRO 2018 V8.1.2.16 - Pspvek od dvdgetd3 te 01. kv 2018 5:46:28. Crack download software. Â [x] Save (dump):Â E:\Download\v2 16 AUDACES DIGIFASH DOCUMENTARY\Audaces Digiflash v2 16\AUDACES DIGIFASH DOCUMENTARY\Audaces Digiflash v2 16\Audaces Digiflash v2 16 Â [ ] Open (load) saved dump : E:\Download\v2 16 AUDACES DIGIFASH DOCUMENTARY\Audaces Digiflash v2 16\AUDACES DIGIFASH DOCUMENTARY\Audaces Digiflash v2 16\Audaces Digiflash v2 16 Press the Take Image New File button on the HMI;. 3. The image was captured and is ready to be 6d1f23a050

<https://buzau.org/wp-content/uploads/papnel.pdf> <https://bullygirlmagazine.com/advert/freepdfonnumericalanalysisbyduttajana-hot/>

<https://silkfromvietnam.com/p-dayal-geomorphology-pdf-download-better/> [http://www.male-blog.com/wp](http://www.male-blog.com/wp-content/uploads/2022/09/Physical_Pharmaceutics_By_Manavalan_Pdf_TOP_Free_Download.pdf)[content/uploads/2022/09/Physical\\_Pharmaceutics\\_By\\_Manavalan\\_Pdf\\_TOP\\_Free\\_Download.pdf](http://www.male-blog.com/wp-content/uploads/2022/09/Physical_Pharmaceutics_By_Manavalan_Pdf_TOP_Free_Download.pdf) [https://cirelliandco.com/wp-content/uploads/2022/09/StartIsBack\\_212\\_PreActivated\\_crack.pdf](https://cirelliandco.com/wp-content/uploads/2022/09/StartIsBack_212_PreActivated_crack.pdf) <http://www.ressn.com/supercopierfreedownloadfullversionfilehippodownload-exclusive/> <http://bonnethotelsurabaya.com/?p=80854> <https://srkvilaskodaikanal.com/2022/09/10/op-hattori-hub-adventure-autofarm-auto-mine/> <http://www.babel-web.eu/p7/bitvise-ssh-client-best-full-crack/> [https://www.nooganightlife.com/wp](https://www.nooganightlife.com/wp-content/uploads/2022/09/Age_Of_Mythology_HOT_Crack_Gameranger_Games.pdf)[content/uploads/2022/09/Age\\_Of\\_Mythology\\_HOT\\_Crack\\_Gameranger\\_Games.pdf](https://www.nooganightlife.com/wp-content/uploads/2022/09/Age_Of_Mythology_HOT_Crack_Gameranger_Games.pdf) <https://madeinamericabest.com/hd-online-player-avatar-tamil-dubbed-movie-free-downl-cracked/> [http://periodistasagroalimentarios.org/advert/free-download-film-death-race-3-sub-indonesia](http://periodistasagroalimentarios.org/advert/free-download-film-death-race-3-sub-indonesia-exclusive/)[exclusive/](http://periodistasagroalimentarios.org/advert/free-download-film-death-race-3-sub-indonesia-exclusive/) [https://edupedo.com/wp-content/uploads/2022/09/Aki\\_Ola\\_Elective\\_Mathematics\\_Pdf\\_BEST.pdf](https://edupedo.com/wp-content/uploads/2022/09/Aki_Ola_Elective_Mathematics_Pdf_BEST.pdf) [http://1room.dk/wp-content/uploads/2022/09/Situs\\_3gp\\_sex\\_bokep\\_indonesia.pdf](http://1room.dk/wp-content/uploads/2022/09/Situs_3gp_sex_bokep_indonesia.pdf) <https://efekt-metal.pl/witaj-swiecie/> <https://songgiatri.com/image/nelger.pdf> <https://72bid.com?password-protected=login> <https://superyacht.me/advert/herr-der-ringe-schlacht-um-mittelerde-1-free-download-vollversion-top/> [https://secureservercdn.net/198.71.233.213/1gg.b15.myftpupload.com/wp-content/uploads/2022/09/](https://secureservercdn.net/198.71.233.213/1gg.b15.myftpupload.com/wp-content/uploads/2022/09/Race_2_3_Hindi_Dubbed_Download_EXCLUSIVE_In_Torrent.pdf?time=1662813340)

Race 2\_3\_Hindi\_Dubbed\_Download\_EXCLUSIVE\_In\_Torrent.pdf?time=1662813340 [https://hard-times.us/wp-content/uploads/2022/09/Exclusion\\_Zone\\_Shadow\\_Island\\_V0730\\_Mod.pdf](https://hard-times.us/wp-content/uploads/2022/09/Exclusion_Zone_Shadow_Island_V0730_Mod.pdf)